## **Template 19**

........................................................................................................ Łódź, .......................................

*First name and Family name*

**Faculty of Management, UL**

**Study Programme:** ..........................................

**Specialisation:** ..................................................

## **Full-time studies / Part-time studies\*; 1st-cycle studies / 2nd-cycle studies\***

.............................. .............................. *year of studies student's album numer*

.................................................................................................................................

*address for correspondence, phone numer*

*\* cross out one of the options*

**Course Coordinator Faculty of Management, UL**

## **CONCERNS THE RECOGNITION OF THE LEARNING OUTCOMES OF SUBJECTS**

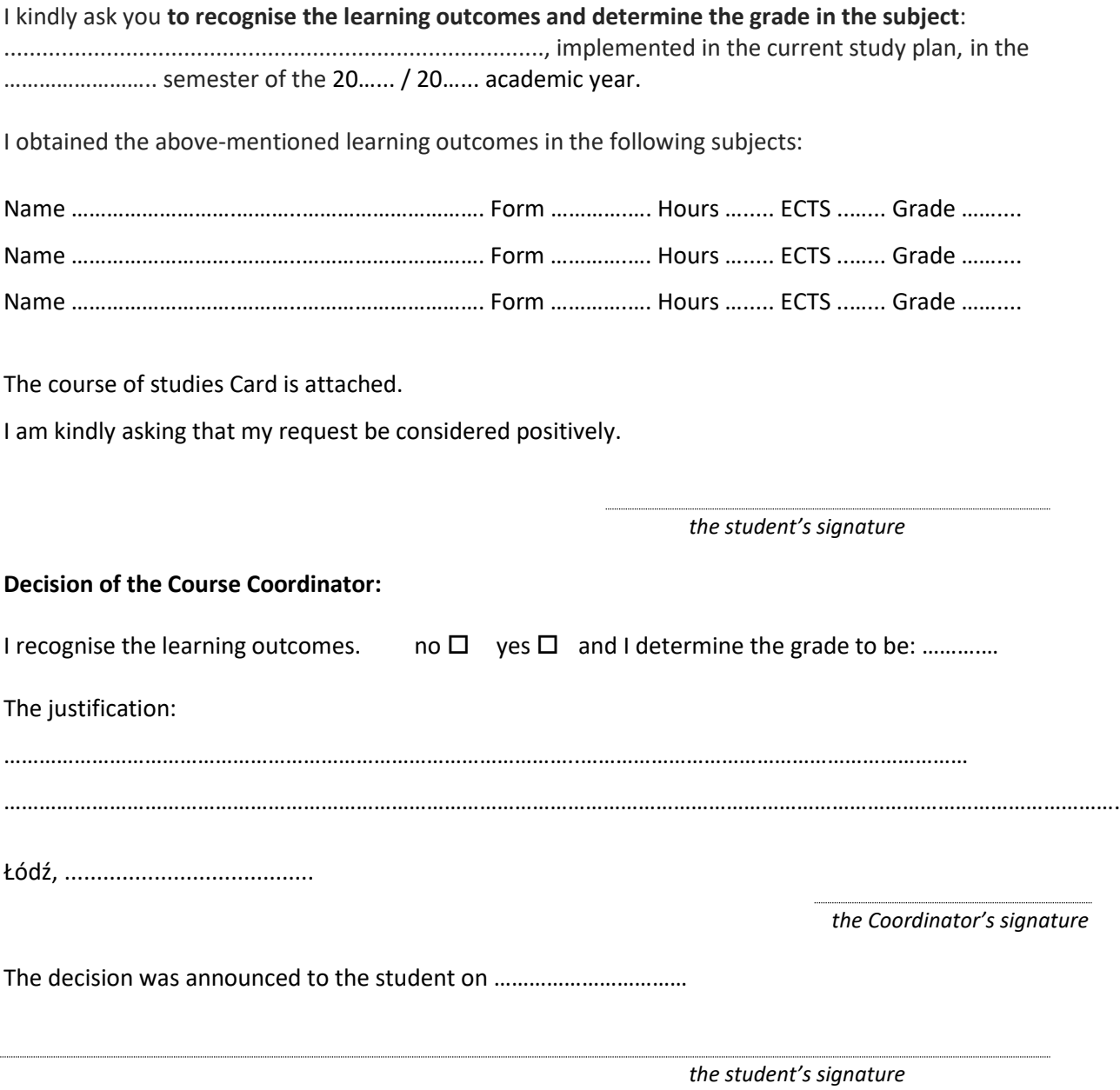